Prof. André Noll Barreto Prova 2 – 2012/2 (31/01/2013)

Aluno:\_\_\_\_\_\_\_\_\_\_\_\_\_\_\_\_\_\_\_\_\_\_\_\_\_\_\_\_\_\_\_\_\_\_\_\_\_\_\_\_\_\_\_\_\_\_\_

Matrícula: <u>matricula:</u> and the set of the set of the set of the set of the set of the set of the set of the set of the set of the set of the set of the set of the set of the set of the set of the set of the set of the set

#### Instruções

- A prova consiste de três questões discursivas
- A prova terá a duração de 2h30
- A prova pode ser feita a lápis ou caneta
- Não é permitida consulta a notas de aula, todas as fórmulas necessárias serão dadas no final da prova.
- Toda resposta deverá está contida nas folhas da prova. Folhas de rascunho serão fornecidas caso necessário, mas não devem ser entregues.
- Calculadoras podem ser utilizadas, mas todas as contas e respostas devem ser justificadas

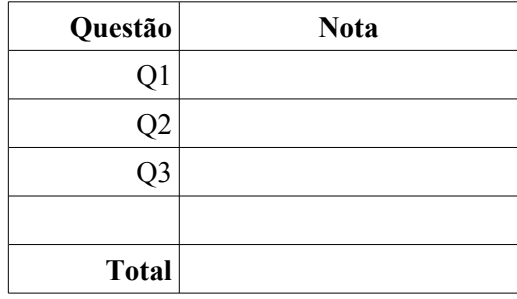

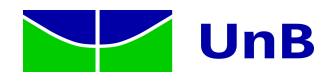

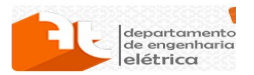

Prof. André Noll Barreto

#### **Questão 1 (3 pontos)**

Um sistema de transmissões digital em banda passante ocupa uma banda de 200kHz utilizando pulsos de Nyquist com fator de roll-off igual a 0,25. Estão à disposição do engenheiro os esquemas de modulação BPSK, BFSK (com espaçamento entre 1/Ts), 4-PAM, 8-PSK e 16-QAM.

a) Qual a taxa de transmissão (bps) em cada um dos esquemas? (1 ponto)

b) Considerando que seja desejada uma probabilidade de erro de bit igual a 10-4, calcule a potência de recepção necessária em W para cada um dos esquemas, considerando ruído com densidade espectral de

potência  $\frac{N_0}{2}$ 2 =−160 dBm/Hz .(1 ponto)

c) Cite uma vantagem de se empregar BFSK em vez de BPSK?(1 ponto)

a)

Para os PAM, QAM e PSK,

$$
B_T = R_s (1+r) \Rightarrow R_b = \log_2 M \frac{B_T}{1+r} ,
$$

ou seja

$$
R_{b, BPSK} = \frac{200k}{1,25} = 160 \text{ kbps}
$$
  

$$
R_{b,4-PAM} = 2 \frac{200k}{1,25} = 320 \text{ kbps}
$$
  

$$
R_{b,8-PSK} = 3 \frac{200k}{1,25} = 480 \text{ kbps}
$$
  

$$
R_{b,16-QAM} = 4 \frac{200k}{1,25} = 640 \text{ kbps}
$$

Para o BFSK

$$
B_T \approx R_s(1+r) + \Delta f = R_s(2+r) \Rightarrow R_{b,BFSK} = \log_2 M \frac{B_T}{2+r} = \frac{200 \text{k}}{2,25} = 88.9 \text{ kbps}
$$

b)

$$
N_0 = 2 \times 10^{-19} \,\mathrm{W}
$$
para BPSK

$$
Q\left(\sqrt{\frac{2 E_b}{N_0}}\right) \le 10^{-4} \Rightarrow \sqrt{\frac{2 E_b}{N_0}} \ge 3.8 \Rightarrow E_b \ge 1,44 \times 10^{-18} \qquad P_{RX} \ge R_b E_b = 2,31 \times 10^{-13} \text{ W}
$$

para BFSK, considerando detecção coerente

$$
Q\left(\sqrt{\frac{E_b}{N_0}}\right) \le 10^{-4} \Rightarrow E_b \ge 2,89 \times 10^{-18} \qquad P_{RX} \ge R_b E_b = 2,57 \times 10^{-13} \text{ W}
$$
  
area 4-PAM

para 4-PAM  
\n
$$
\frac{3}{4}Q\left(\sqrt{\frac{4}{5} \frac{E_b}{N_0}}\right) \le 10^{-4} \Rightarrow \sqrt{\frac{4}{5} \frac{E_b}{N_0}} \ge 3,7 \Rightarrow E_b \ge 3,422 \times 10^{-18}
$$

$$
P_{RX} \ge R_b E_b = 1,095 \times 10^{-12} \,\mathrm{W}
$$

para 8-PSK

$$
\frac{2}{3}Q\left(\sqrt{\frac{6E_b}{N_0}}\sin\frac{\pi}{8}\right) \le 10^{-4} \Rightarrow \sqrt{\frac{6E_b}{N_0}}\sin\frac{\pi}{8} \ge 3,7 \Rightarrow E_b \ge 3,116 \times 10^{-18}
$$
  
\n $P_{RX} \ge R_b E_b = 1,496 \times 10^{-12}$  W

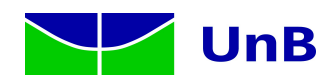

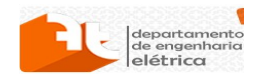

Prof. André Noll Barreto

para 16-QAM  
\n
$$
\frac{3}{4}Q\left(\sqrt{\frac{4}{5}}\frac{E_b}{N_0}\right) \le 10^{-4} \Rightarrow \sqrt{\frac{4}{5}}\frac{E_b}{N_0} \ge 3,7 \Rightarrow E_b \ge 3,422 \times 10^{-18}
$$
\n
$$
P_{RX} \ge R_b E_b = 2,192 \times 10^{-12} \text{ W}
$$

c) as vantagens de se usar FSK são

- podemos empregar detecção não coerente
- envoltória do sinal FSK é constante

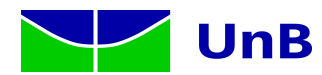

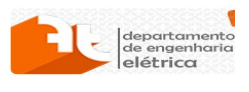

Prof. André Noll Barreto

## **Questão 2 (3 pontos)**

Na Figura abaixo estão representados 7 pontos de uma constelação com 8 pontos.

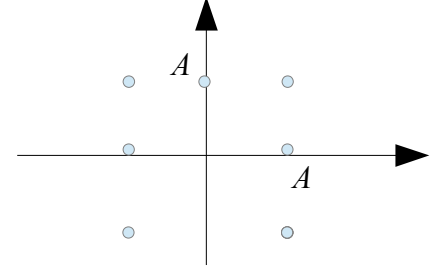

O oitavo ponto pode estar na posição (0,0) ou na posição (0,-A).

a) Qual destas opções deve providenciar o melhor desempenho? Por que? (1 ponto)

b) Qual a probabilidade de erro de bit na melhor escolha, em termos de Eb/N0, considerando o regime de alta RSR? (2 pontos)

a) A posição (0,0), por ela ter uma menor energia (é o argumento da função Q que domina a probabilidade de erro) b)

$$
E_s = \frac{4(2A^2) + 3(A^2)}{8} = \frac{11}{8}A^2 \Rightarrow A = \sqrt{\frac{8E_s}{11}} = \sqrt{\frac{24E_b}{11}} \qquad \overline{N_{viz}} = \frac{2(2) + 4(3) + 2(1)}{8} = \frac{9}{4}
$$
  
\n
$$
P_b = \frac{\overline{N_{viz}}}{\log_2 M} Q\left(\frac{A}{2\sigma}\right) = \frac{3}{4} Q\left(\sqrt{\frac{12}{11} \frac{E_b}{N_0}}\right)
$$

Quem escolheu a posição errada deveria encontrar

 $P_b = \frac{2}{2}$  $rac{2}{3}Q\left(\sqrt{\frac{2}{N}}\right)$ *Eb*  $\frac{v}{N_0}$ 

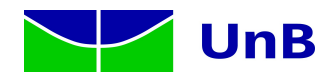

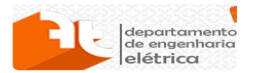

Prof. André Noll Barreto

#### **Questão 3 (4 pontos)**

Um equalizador deve ser projetado para um sistema com transmissão QPSK e energia de símbolo igual a 1, cuja resposta ao impulso discreta é dada por  $h[k] = 0.8 \delta[k] - 0.5 \delta[k-1] + 0.3 j \delta[k-2]$ , e com ruído de variância 0,2.

a) supondo que seja enviada uma sequência de bits igual a 1001110011, e que seja empregada codificação de Gray, qual seria a sequência de amostras *y*[*k*] na entrada do equalizador, desconsiderando o ruído. (0,8 ponto)

b) projete um equalizador ZF ideal para este canal. Apresente *F*(*z*) e os três primeiros termos de *f* [*k*]. (0,8 ponto)

c) Projete agora um equalizador MMSE com 3 taps e sem atraso na decisão (*u*=0). Qual o erro quadrádico médio neste caso? (0,8 ponto)

d) Repita o item anterior com um atraso na decisão *u*=1. Qual atraso é mais eficiente? (0,8 ponto)

e) Suponha agora que queiramos projetar um equalizador FSE com duas amostras por símbolo e 2 taps. Considere  $h_1[k] = h[k]$ ,  $h_2[k] = \delta[k] - 0.4 j \delta[k-1]$  e que o filtro de recepção tenha resposta  $h(t) = \frac{1}{\sqrt{2}}$  $\frac{1}{\sqrt{T_s}}$  rect $\left(\frac{t}{T_s}\right)$ *<sup>T</sup><sup>s</sup>* ) . Monte o sistema de equações para achar os coeficientes dos filtros do equalizador.(0,8 ponto)

a)

Na entrada do equalizador temos *y* [*k* ]=0,8 *x* [*k* ]−0,5 *x* [*k* −1]+0,3 *j x* [*k*−2]. Podemos por exemplo utilizar o seguinte mapeamento  $bits \rightarrow simbolo$ 00  $\sqrt{2/2}(-1-j)$ 01  $\sqrt{2/2}(-1+j)$ 10  $\sqrt{2}/2(1-j)$ 11  $\sqrt{2}/2(1+i)$ Sendo assim **x**=√ $\sqrt{2}/2[1-j;-1+j;1+j;-1-j;1+j]$  e **y**=√2/2[0,8−0,8 *j ;*−1,3+1,3 *j;*1,6+0,6 *j;*−1,6−1,6 *j;*1+1,6 *j*] b)  $H(z)=0,8-0,5 z^{-1}+0,3 j z^{-2}$ . **Portanto**  $F_{ZF}(z) = \frac{1}{U}$ *H*  $(z) = \frac{1}{z}$ <sup>1</sup><br>
0,8–0,5 *z*<sup>-1</sup>+0,3 *jz*<sup>-2</sup> = 1,25 + 0,7852 *z*<sup>-1</sup>+(1,6406 − *j* 0,375)*z*<sup>-2</sup>+... Os três primeiros termos de *f*[*k*] são  $f[k]=1,25 \delta[k]+0,7852 \delta[k-1]+(1,6406-j0,375)\delta[k-2]+...$ 

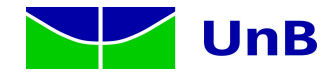

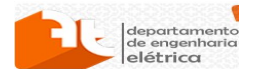

Prof. André Noll Barreto

c)  
\n
$$
R_{y}[0]=E[y[k]y^{*}[k]]
$$
\n
$$
=E[(0,8x[k]-0.5x[k-1]+0.3jx[k-2]+w[k)](0,8x^{*}[k]-0.5x^{*}[k-1]-0.3jx^{*}[k-2]+w^{*}[k]]]
$$
\n
$$
=0.64E_{x}+0.25E_{x}+0.09E_{x}+σ_{w}^{2}=1.18
$$
\n
$$
R_{y}[1]=E[y[k+1]y^{*}[k]]
$$
\n
$$
=E[(0,8x[k+1]-0.5x[k]+0.3jx[k-1]+w[k+1]](0,8x^{*}[k]-0.5x^{*}[k-1]-0.3jx^{*}[k-2]+w^{*}[k]]]
$$
\n
$$
=0.4-0.15j
$$
\n
$$
R_{y}[-1]=R_{y}^{*}[1]=-0.4+0.15j
$$
\n
$$
R_{z}[2]=E[y[k+2]y^{*}[k]]
$$
\n
$$
=E[(0.8x[k+2]-0.5x[k+1]+0.3jx[k]+w[k+2]](0,8x^{*}[k]-0.5x^{*}[k-1]-0.3jx^{*}[k-2]+w^{*}[k]]]
$$
\n
$$
=0.24j
$$
\n
$$
R_{y}[-2]=R_{y}^{*}[2]=-0.24j
$$
\n
$$
R_{y}[-2]=R_{y}^{*}[2]=-0.24j
$$
\n
$$
-0.4+0.15j
$$
\n
$$
-0.4+0.15j
$$
\n
$$
-0.4+0.15j
$$
\n
$$
0.24j
$$
\n
$$
-0.4-0.15j
$$
\n
$$
0.40015-j0,1086
$$
\n
$$
J_{min}=1-f[0]h[0]=1-0.8*0,8053=0.3558
$$
\nd)  
\n
$$
J_{min}=1-f[0]h[0]=1-0.8*0,8053=0.3558
$$
\nd)  
\n
$$
J_{min}=1-f[0]h[1]-f[1]h[0]=0.3278
$$

Este é mais eficiente

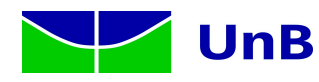

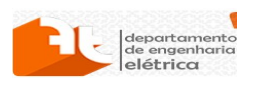

Prof. André Noll Barreto

e)

Supondo o equalizador MMSE, temos 4 variáveis e equações (2 taps x 2 saídas), Fazendo

 $R_{y_i y_i}[m] = E[y_i[k+m]y_j^*[k]]$   $R_{x y_i}[m] = E[x[k+m]y_i^*[k]]$ temos as equações  $R_{y_1y_1}[0]f_1[0]+R_{y_1y_1}[-1]f_1[1]+R_{y_2y_1}[0]f_2[0]+R_{y_2y_1}[-1]f_2[1]=R_{xy_1}[0]$  $R_{y_1y_1}[1]f_1[0]+R_{y_1y_1}[0]f_1[1]+R_{y_2y_1}[1]f_2[0]+R_{y_2y_1}[0]f_2[1]=R_{xy_1}[1]$  $R_{y_1y_2}[0]f_1[0]+R_{y_1y_2}[-1]f_1[1]+R_{y_2y_2}[0]f_2[0]+R_{y_2y_2}[-1]f_2[1]=R_{xy_2}[0]$  $R_{y_1y_2}[1]f_1[0]+R_{y_1y_2}[0]f_1[1]+R_{y_2y_2}[1]f_2[0]+R_{y_2y_2}[0]f_2[1]=R_{xy_2}[1]$ 

Sabendo-se que

$$
S_w(f) = S_n(f)|H(f)| = \frac{N_0}{2}T_s \operatorname{sinc}^2(\pi f T_s) \Rightarrow R_w(\tau) = \frac{N_0}{2} \Delta \left(\frac{t}{2T_s}\right)
$$
, e que os dois ramos são

amostrados a um intervalo de *Ts*/2, temos que

$$
E\left\{w_1[k]w_2^*[k]\right\} = E\left\{w_1(kT_s)w_2^*(kT_s+T_s/2)\right\} = E\left\{w_1[k]w_2^*[k-1]\right\} = 1/2.
$$

Podemos calcular os coeficientes como nos exemplos abaixo, para a primeira equação:

$$
R_{y_1y_1}[0] = E[y_1[k]y_1[k]]
$$
  
\n
$$
= E[(0,8x[k]-0,5x[k-1]+0,3jx[k-2]+w_1[k])(0,8x^*[k]-0,5x^*[k-1]-0,3jx^*[k-2]+w_1^*[k])]
$$
  
\n
$$
= 0,64+0,25+0,09+0,2=1,24
$$
  
\n
$$
R_{y_1y_1}[-1] = R_y[-1]=-0,4+0,15j
$$
  
\n
$$
R_{y_2y_1}[0] = E[y_2[k]y_1^*[k]]
$$
  
\n
$$
= E[(x[k]-0,4jx[k-1]+w_2[k])(0,8x^*[k]-0,5x^*[k-1]-0,3jx^*[k-2]+w_1^*[k])]
$$
  
\n
$$
= 0,8+0,2j+0,5(0,2)=0,9+0,1j
$$
  
\n
$$
R_{y_2y_1}[-1] = E[y_2[k-1]y_1^*[k]]
$$
  
\n
$$
= E[(x[k-1]-0,4jx[k-2]+w_2[k-1])(0,8x^*[k]-0,5x^*[k-1]-0,3jx^*[k-2]+w_1^*[k])]
$$
  
\n
$$
= -0,5-0,12+0,5(0,2)=-0,52
$$
  
\n
$$
R_{xy_1}[0] = E[x[k]y_1^*[k]]
$$
  
\n
$$
= E[(x[k])(0,8x^*[k]-0,5x^*[k-1]-0,3jx^*[k-2]+w_1^*[k])]=0,8
$$

Se fosse considerado o equalizador ZF, basta expandir

∑ *i*=1 *m*  $F_i(z)H_i(z)=\sum_{i=1}^{n}$  $\sum_{k=1}^{m} \sum_{k=0}^{1}$ 1  $f$ <sup>*i*</sup></sub>[ $k$ ]  $z^{-k}$   $\sum_{k=0}$ 2 *h*<sub>*i*</sub><sup>[</sup> $k$ ] *z*<sup>−*k*</sup> = *z*<sup>−*u*</sup>, e montarmos o sistema de equações  $\begin{bmatrix} n_1 \\ n_2 \end{bmatrix}$  $h_1[0]$  0  $h_2[0]$  0  $h_1[1]$   $h_1[0]$   $h_2[1]$   $h_2[0]$  $h_1[2]$   $h_1[1]$  0  $h_2[1]$  $\begin{bmatrix} 2 & h_1 & 1 \\ 0 & h_1 & 2 \end{bmatrix}$  0  $\begin{bmatrix} h_2 & 1 \\ 0 & 0 \end{bmatrix}$   $\begin{bmatrix} f_2 \\ f_2 \end{bmatrix}$  $f_{\overline{1}}[0]$  $f_{\vert 1} [1]$  $f_{\rm 2}[0]$  $f_2$ [1]  $\Big|$ =  $\begin{bmatrix} 0 \\ 0 \end{bmatrix}$ 1  $\boldsymbol{0}$  $\begin{bmatrix} 0 \ 0 \end{bmatrix}$ 

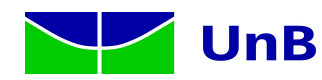

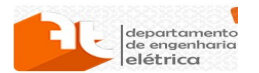

Prof. André Noll Barreto

#### **Fórmulas Úteis**

Tabela de Transformadas de Fourier:  $g(t)=\int_{-\infty}^{\infty}$ ∞  $G(f)e^{j2\pi ft}df \Leftrightarrow G(f)=\int_{-\infty}^{F}$ ∞  $g(t)e^{-j2\pi ft}dt$  $\delta(t) \stackrel{F}{\Leftrightarrow} 1$ 1 ⇔ δ(*f*)  $t^n e^{-at} u(t) \stackrel{F}{\Leftrightarrow} \frac{n!}{t!}$  $(a+j2\pi f)^{n+1}$  $e^{-a|t|}$  ⇔  $\frac{F}{2}$  2*a*  $a^2 + 4\pi^2 f^2$  $e^{j2\pi f_0 t} \Leftrightarrow \delta (f - f_0)$  $cos(2\pi f_0 t) \Leftrightarrow \frac{F}{2}$  $\frac{1}{2} [\delta (f - f_0) + \delta (f + f_0)]$  $\sin(2\pi f_0 t) \stackrel{F}{\Leftrightarrow} \frac{1}{2}$  $\frac{1}{2 j} [\delta(f - f_0) - \delta(f + f_0)]$ *u*(*t*)  $\stackrel{F}{\Leftrightarrow}$   $\frac{1}{2}$ 2  $\delta(f) + \frac{1}{\cdot}$ *j* 2 *f* sgn *t* ⇔  $\frac{F}{\Leftrightarrow}$   $\frac{1}{\cdot}$ *j f*  $\text{rect}\left(\frac{t}{\tau}\right) \stackrel{F}{\Leftrightarrow} |\tau|\text{sinc}\left(\pi f\tau\right)$  $\text{sinc}(2\pi B t) \Leftrightarrow \frac{1}{2}$ ∣2 *B*∣  $rect(f/2B)$  $\Delta\left(\frac{t}{\tau}\right)$   $\stackrel{F}{\Leftrightarrow}$   $\frac{\tau}{2}$ 2  $\text{sinc}^2\left(\frac{1}{2}\right)$  *f*  $\left(\frac{y}{2}\right)$ ∑*n*=−∞ ∞ *f*  $\frac{1}{T}$   $\sum_{n=-\infty}^{\infty}$   $\sum_{n=-\infty}^{\infty}$  $\delta\left(f-\frac{n}{T}\right)$  $k_1 g_1(t) + k_2 g_2(t) \Leftrightarrow k_1 G_1(f) + k_2 G_2(f)$  $G(t) \stackrel{F}{\Leftrightarrow} g(-f)$  $g(at) \stackrel{F}{\Leftrightarrow} \frac{1}{b}$  $\frac{1}{|a|}G\left(\frac{f}{a}\right)$  $\frac{y}{a}$  $g(t-t_0) \stackrel{F}{\Leftrightarrow} G(f)e^{-j2\pi ft_0}$  $g(t)e^{j2\pi f_0 t} \Leftrightarrow G(f-f_0)$  $g_1(t) * g_2(t) \stackrel{F}{\Leftrightarrow} G_1(f)G_2(f)$  $g_1(t)g_2(t) \stackrel{F}{\Leftrightarrow} G_1(f)*G_2(f)$  $\frac{d^n g(t)}{dt^n}$  ⇔  $(j2\pi f)^n G(f)$ ∫ −∞ *t*  $g(x)dx \stackrel{F}{\Leftrightarrow} \frac{G(f)}{f}$ *j* 2 *f*  $+\frac{1}{2}$ 2  $G(0)\delta(f)$ 

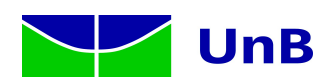

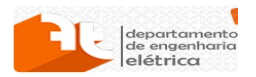

Prof. André Noll Barreto

Transmissão Digital Transmissão Digital

 $H(f)=k\frac{P(-f)e^{-j2\pi fT_m}}{S(f)}$  $S_n(f)$  $P_e = Q\left(\frac{\beta}{2}\right)$  $\left(\frac{\beta}{2}\right)$ ,  $\beta^2 = \frac{E_p + E_q - 2E_{pq}}{N_0/2}$  $\frac{E_q - 2E_{pq}}{N_0/2}$ , com  $E_{pq} = \int_0^{T_m} p(t) q(t) dt$ 

banda de transmissão com pulsos de Nyquist:

 $B = (1+r)R_s$  para sistemas em banda passante,  $B = (1+r)\frac{R_s}{2}$  $\frac{a}{2}$  em banda base

Probabilidade de Erro de Símbolo (*Pe*) e de Bit (*Pb*) de Esquemas de Modulação Comuns

$$
P_{b, BPSK} = P_{b, QPSK} = Q \left( \sqrt{\frac{2 E_b}{N_0}} \right) P_{b, OOK} = Q \left( \sqrt{\frac{E_b}{N_0}} \right)
$$
  
\n
$$
P_{b, 2-FSK, \text{coerente}} = Q \left( \sqrt{\frac{E_b (1 - \text{sinc} (2 \pi \Delta f T_s))}{N_0}} \right) P_{b, 2-FSK, \text{não-coerente}} = \frac{1}{2} e^{-E_b/N_0}
$$
  
\n
$$
P_{e, M-PAM} = 2 \left( \frac{M-1}{M} \right) Q \left( \sqrt{\frac{6 \log_2 M}{M^2 - 1} \frac{E_b}{N_0}} \right)
$$
  
\n
$$
P_{e, M-QAM} = 1 - (1 - P_{e, M_1-PAM})(1 - P_{e, M_2-PAM}), \qquad M_1 M_2 = M
$$
  
\n
$$
P_{e, M-PSK} \approx 2 Q \left( \sqrt{\frac{2 E_b \log_2 M}{N_0}} \text{sen } \frac{\pi}{M} \right)
$$

Probabilidade de Erro entre dois pontos

$$
P_e = Q\left(\frac{d/2}{\sigma}\right)
$$
  
Transformada Z  

$$
X(z) = \sum_{n=-\infty}^{\infty} x[k] z^{-k}
$$

Equalização TSE - ZF

$$
F_{zF}(z) = \frac{1}{H(z)}
$$

Equalização TSE - MMSE  $F_{MMSE}(z) = \frac{H^*(z)}{S}$  $|H(z)|^2 + \frac{S_x(z)}{S_x(z)}$ *Sn z*

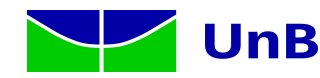

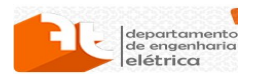

Prof. André Noll Barreto

 $\blacksquare$ 

MMSE com número limitado de taps:

$$
\begin{bmatrix}\nR_y[0] & R_y[-1] & \dots & R_y[-M] \\
R_y[1] & R_y[0] & \dots & R_y[1-M] \\
\vdots & \vdots & \ddots & \vdots \\
R_y[M] & R_y[M-1] & \dots & R_y[0]\n\end{bmatrix}\n\begin{bmatrix}\nf[0] \\
f[1] \\
\vdots \\
f[M]\n\end{bmatrix} = E_s \begin{bmatrix}\nh^*[u] \\
\vdots \\
h^*[0] \\
\vdots \\
0\n\end{bmatrix}, \quad R_y[m] = E\{y[n+m]y^*[n]\}\n\end{bmatrix}
$$

$$
J_{\min} = 1 - \sum_{k=-\infty}^{\infty} f[u-k]h[k]
$$

#### Equalização FSE

ZF: ∑ *i*=1 *m*  $F_i(z) H_i(z) = z^{-u}$ 

MMSE: 
$$
\sum_{i=1}^{m} \sum_{k=0}^{M} f_i[k] E[y_i[n-k] y_j^* [n-l]] = E[x_{n-u} y_j^* [n-l]], \qquad l=0,1,...,M; \quad j=1,2,...,m
$$

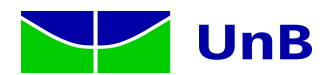

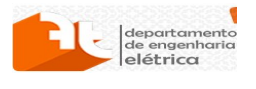

Prof. André Noll Barreto

Função Q

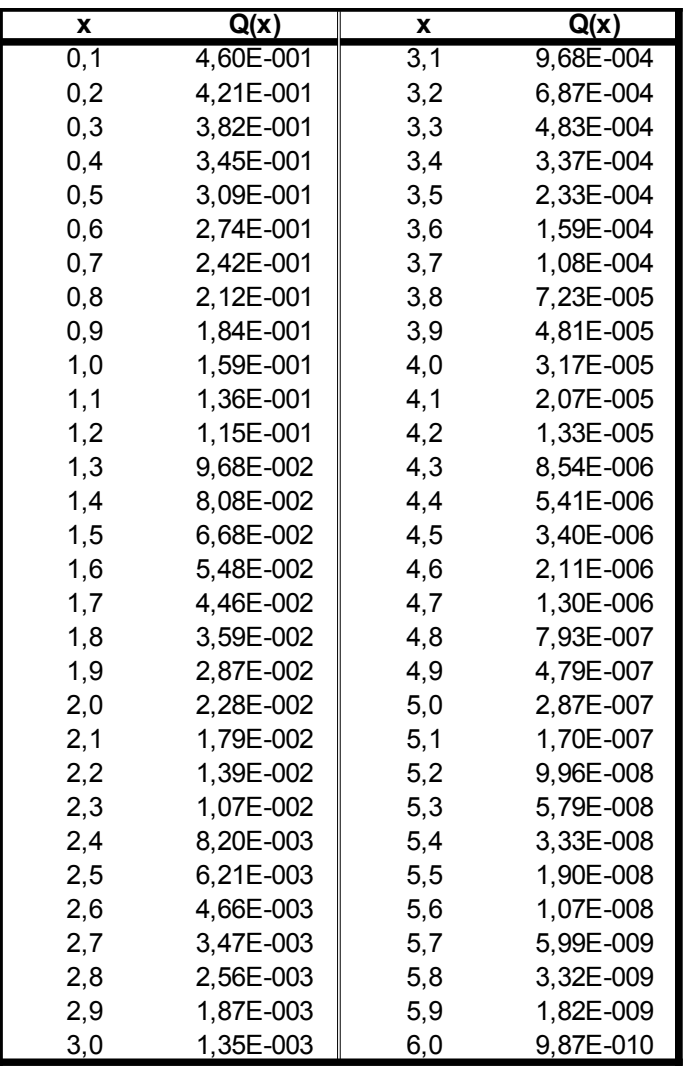

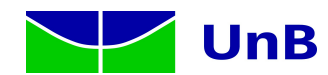

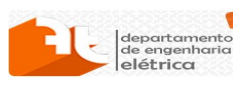